# **Resources for Students Taking Online Courses**

Some of CPCC'sresources can be utilized without coming to a campus. Online student resources are presented below in two categories: **Academic Help**and **Personal Support**.

### **Academic Learning Center (ALC)**

- The ALC offers **online tutoring for online sections of developmental math (DMA), 100- 200 level math, accounting, chemistry, physics, biology, anatomy, and English**.
- **Ask your instructor if tutoring is offered for your online course or contact Florence Patterson**, Director of the Academic Learning Center at [florence.patterson@cpcc.edu](mailto:florence.patterson@cpcc.edu) or 704-330-6615 for further information.

#### **Financial Aid**

- You can [apply for financial aid](http://www.cpcc.edu/financial_aid/steps/apply) (FAFSA) and [search for scholarships](http://www.cpcc.edu/financial_aid/assistance/scholarships) online.
- You can view your **Financial Aid status, Award letter, and complete forms** through your **My College account** which can be accessed from **[CPCC's homepage](http://www.cpcc.edu/).**

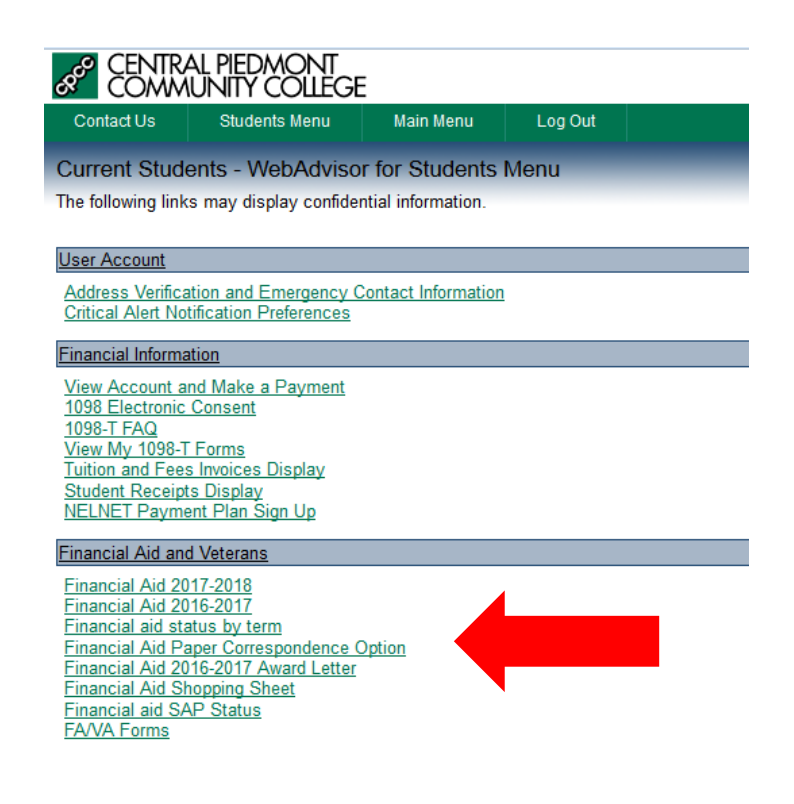

### **CPCC Library**

- You can access the Library's [research databases](http://www.cpcc.edu/library/databases) online.
- You can access information about proper [APA and MLA citations.](http://researchguides.cpcc.edu/citations)
- You can also [chat](http://www.cpcc.edu/library) with a librarian.
- The library also has database and other research-oriented tutorials you can access by clickin[g here.](http://researchguides.cpcc.edu/c.php?g=309249&p=2064616)

#### **Career Services**

- Online students can submit their resumes and cover letters to be reviewed via the Career Services job board at [EmploymeNC](https://lecturecapture.cpcc.edu/Panopto/Pages/Viewer.aspx?id=45dd460f-7f5e-42a1-8d6b-fc358a428dc5) or by emailin[g career.services@cpcc.edu](mailto:career.services@cpcc.edu).
- You can search careers or find careers associated with your degree on [Career Coach.](https://cpcc.emsicareercoach.com/)
- Check out [What Can I do with …?](http://www.cpcc.edu/career/studentsgrads/programs)
- Access the [Career Guide](http://www.cpcc.edu/career/studentsgrads/guide) to get tips to improve your job search skills and learn resume and interviewing basics.
- Watch the [videos](http://www.cpcc.edu/career/resources) on **how to write a resume and the tips on interviewing skills.**

## **Single Stop**

- If you can't get to the Single Stop office you can try a **virtual visit**. Contact **singlestop@cpcc.edu or 704.330.6435** to set up your appointment.
- Take the **[Online Financial Education Curriculum](http://www.cpcc.edu/singlestop/services/keys-to-financial-success/online-financial-curriculum)** modules to expand your knowledge of banking, budgeting, credit, and paying for college.
- You can complete the **free benefit screenings** to determine eligibility for food stamps, Medicaid and Medicare, housing assistance, and more.

#### **To access the benefit screening, complete the following steps:**

- 1. Please log into **My College** on the [CPCC website.](cpcc.edu)
- 2. On the right hand side under Student Services, you will see *Single Stop Screener*, click on it.
- 3. The screener will appear and you can get started!
- 4. After you complete your screening a Single Stop benefits counselor will call you to further discuss how they can assist you.